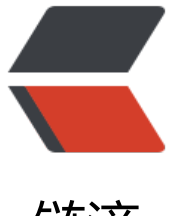

链滴

# 对 sym 100 压测,[后台](https://ld246.com)已经各种抛出错误 ,无法运转了

作者: mobdev

- 原文链接:https://ld246.com/article/1515178069321
- 来源网站: [链滴](https://ld246.com/member/mobdev)
- 许可协议:[署名-相同方式共享 4.0 国际 \(CC BY-SA 4.0\)](https://ld246.com/article/1515178069321)

[ERROR]-[2018-01-06 02:40:50]-[org.b3log.latke.servlet.renderer.freemarker.AbstractFreeMark rRenderer:138]: FreeMarker renders error FreeMarker template error: The following has evaluated to null or missing: ==> article [in template "article.ftl" at line 7, column 25]

----

Tip: If the failing expression is known to be legally refer to something that's sometimes null or missing, either specify a default value like myOptionalVar!myDefault, or use <#if myOptional ar??>when-present<#else>when-missing</#if>. (These only cover the last step of the express on; to cover the whole expression, use parenthesis: (myOptionalVar.foo)!myDefault, (myOptio alVar.foo)??

----

----

FTL stack trace ("~" means nesting-related):

- Failed at: \${article.articleTitleEmojUnicode} [in template "article.ftl" at line 7, column 23

 - Reached through: @head title="\${article.articleTitleEm... [in template "article.ftl" at line 7, column 9]

Java stack trace (for programmers):

--- freemarker.core.InvalidReferenceException: [... Exception message was already printed; see it bove ...]

 at freemarker.core.InvalidReferenceException.getInstance(InvalidReferenceException.java 131)

 at freemarker.core.UnexpectedTypeException.newDesciptionBuilder(UnexpectedTypeExc ption.java:77)

- at freemarker.core.UnexpectedTypeException.<init>(UnexpectedTypeException.java:40)
- at freemarker.core.NonHashException.<init>(NonHashException.java:46)
- at freemarker.core.Dot. eval(Dot.java:45)
- at freemarker.core.Expression.eval(Expression.java:78)
- at freemarker.core.Expression.evalAndCoerceToString(Expression.java:82)
- at freemarker.core.DollarVariable.accept(DollarVariable.java:41)
- at freemarker.core.Environment.visit(Environment.java:324)
- at freemarker.core.MixedContent.accept(MixedContent.java:54)
- at freemarker.core.Environment.visit(Environment.java:324)
- at freemarker.core.Environment.renderElementToString(Environment.java:2196)
- at freemarker.core.StringLiteral.evalAndCoerceToString(StringLiteral.java:96)
- at freemarker.core.StringLiteral. eval(StringLiteral.java:73)
- at freemarker.core.Expression.eval(Expression.java:78)

#### at freemarker.core.Environment.setMacroContextLocalsFromArguments(Environment.java 739)

- at freemarker.core.Environment.invoke(Environment.java:689)
- at freemarker.core.UnifiedCall.accept(UnifiedCall.java:84)
- at freemarker.core.Environment.visit(Environment.java:324)
- at freemarker.core.MixedContent.accept(MixedContent.java:54)
- at freemarker.core.Environment.visit(Environment.java:324)
- at freemarker.core.Environment.process(Environment.java:302)
- at freemarker.template.Template.process(Template.java:325)
- at org.b3log.latke.servlet.renderer.freemarker.AbstractFreeMarkerRenderer.genHTML(Ab

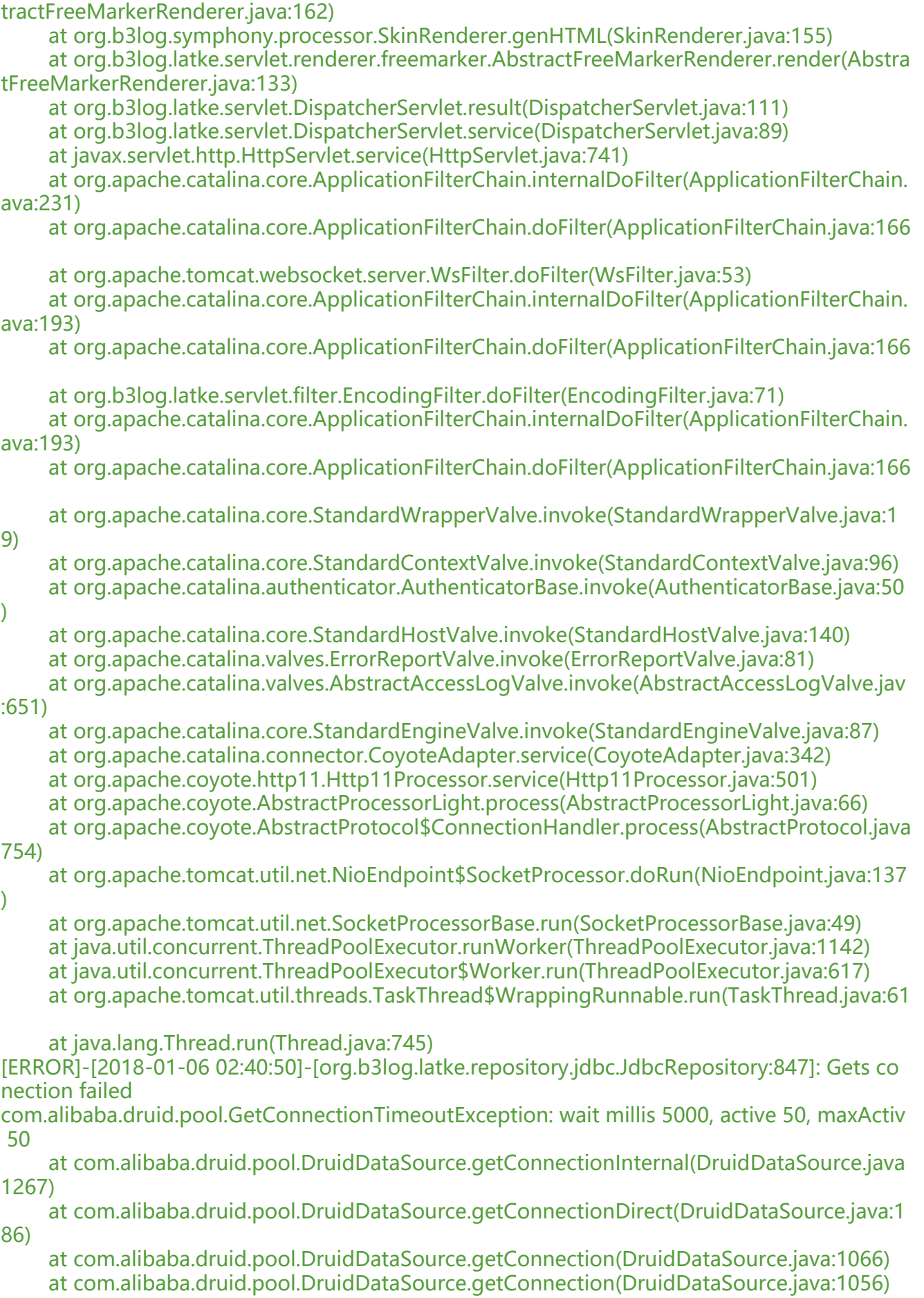

 at org.b3log.latke.repository.jdbc.JdbcRepository.getConnection(JdbcRepository.java:843 at org.b3log.latke.repository.jdbc.JdbcRepository.get(JdbcRepository.java:401) at org.b3log.latke.repository.AbstractRepository.get(AbstractRepository.java:135) at org.b3log.symphony.repository.RoleRepository \$\$ jvst50e 11. d8get(RoleRepository  $$$  ivst50e 11.java) at sun.reflect.GeneratedMethodAccessor108.invoke(Unknown Source) at sun.reflect.DelegatingMethodAccessorImpl.invoke(DelegatingMethodAccessorImpl.ja a:43) at java.lang.reflect.Method.invoke(Method.java:498) at org.b3log.latke.ioc.bean.JavassistMethodHandler.invoke(JavassistMethodHandler.java: 06) at org.b3log.symphony.repository.RoleRepository \$\$ jvst50e 11.get(RoleRepository \$\$ j st50e\_11.java) at org.b3log.symphony.service.RoleQueryService.getRole(RoleQueryService.java:141) at org.b3log.symphony.service.RoleQueryService \$\$ jvst50e c. d7getRole(RoleQueryServ ce\_\$\$\_jvst50e\_c.java) at sun.reflect.GeneratedMethodAccessor107.invoke(Unknown Source) at sun.reflect.DelegatingMethodAccessorImpl.invoke(DelegatingMethodAccessorImpl.ja a:43) at java.lang.reflect.Method.invoke(Method.java:498) at org.b3log.latke.ioc.bean.JavassistMethodHandler.invoke(JavassistMethodHandler.java: 06) at org.b3log.symphony.service.RoleQueryService \$\$ jvst50e c.getRole(RoleQueryService \$\$\_jvst50e\_c.java) at org.b3log.symphony.processor.advice.PermissionGrant.doAdvice(PermissionGrant.java 81) at org.b3log.symphony.processor.advice.PermissionGrant\_\$\$\_jvst50e\_8d.\_d1doAdvice(Pe missionGrant\_\$\$\_jvst50e\_8d.java) at sun.reflect.GeneratedMethodAccessor119.invoke(Unknown Source) at sun.reflect.DelegatingMethodAccessorImpl.invoke(DelegatingMethodAccessorImpl.ja a:43) at java.lang.reflect.Method.invoke(Method.java:498) at org.b3log.latke.ioc.bean.JavassistMethodHandler.invoke(JavassistMethodHandler.java: 06) at org.b3log.symphony.processor.advice.PermissionGrant\_\$\$\_jvst50e\_8d.doAdvice(Permi sionGrant \$\$ jvst50e 8d.java) at org.b3log.latke.servlet.handler.AdviceHandler.handle(AdviceHandler.java:119) at org.b3log.latke.servlet.HttpControl.nextHandler(HttpControl.java:99) at org.b3log.latke.servlet.handler.ArgsHandler.handle(ArgsHandler.java:60) at org.b3log.latke.servlet.HttpControl.nextHandler(HttpControl.java:99) at org.b3log.latke.servlet.handler.RequestDispatchHandler.handle(RequestDispatchHand er.java:92) at org.b3log.latke.servlet.HttpControl.nextHandler(HttpControl.java:99) at org.b3log.latke.servlet.handler.RequestPrepareHandler.handle(RequestPrepareHandler. ava:45) at org.b3log.latke.servlet.HttpControl.nextHandler(HttpControl.java:99) at org.b3log.latke.servlet.handler.StaticResourceHandler.handle(StaticResourceHandler.ja a:119) at org.b3log.latke.servlet.HttpControl.nextHandler(HttpControl.java:99) at org.b3log.latke.servlet.DispatcherServlet.service(DispatcherServlet.java:84) at javax.servlet.http.HttpServlet.service(HttpServlet.java:741) at org.apache.catalina.core.ApplicationFilterChain.internalDoFilter(ApplicationFilterChain.

at org.b3log.latke.repository.jdbc.util.Connections.getConnection(Connections.java:192)

ava:231)

at org.apache.catalina.core.ApplicationFilterChain.doFilter(ApplicationFilterChain.java:166

at org.apache.tomcat.websocket.server.WsFilter.doFilter(WsFilter.java:53)

 at org.apache.catalina.core.ApplicationFilterChain.internalDoFilter(ApplicationFilterChain. ava:193)

at org.apache.catalina.core.ApplicationFilterChain.doFilter(ApplicationFilterChain.java:166

at org.b3log.latke.servlet.filter.EncodingFilter.doFilter(EncodingFilter.java:71)

 at org.apache.catalina.core.ApplicationFilterChain.internalDoFilter(ApplicationFilterChain. ava:193)

at org.apache.catalina.core.ApplicationFilterChain.doFilter(ApplicationFilterChain.java:166

at org.apache.catalina.core.StandardWrapperValve.invoke(StandardWrapperValve.java:1

9)

 at org.apache.catalina.core.StandardContextValve.invoke(StandardContextValve.java:96) at org.apache.catalina.authenticator.AuthenticatorBase.invoke(AuthenticatorBase.java:50

 $\lambda$ 

 at org.apache.catalina.core.StandardHostValve.invoke(StandardHostValve.java:140) at org.apache.catalina.valves.ErrorReportValve.invoke(ErrorReportValve.java:81) at org.apache.catalina.valves.AbstractAccessLogValve.invoke(AbstractAccessLogValve.jav

### :651)

 at org.apache.catalina.core.StandardEngineValve.invoke(StandardEngineValve.java:87) at org.apache.catalina.connector.CoyoteAdapter.service(CoyoteAdapter.java:342) at org.apache.coyote.http11.Http11Processor.service(Http11Processor.java:501) at org.apache.coyote.AbstractProcessorLight.process(AbstractProcessorLight.java:66) at org.apache.coyote.AbstractProtocol\$ConnectionHandler.process(AbstractProtocol.java

## 754)

)

at org.apache.tomcat.util.net.NioEndpoint\$SocketProcessor.doRun(NioEndpoint.java:137

 at org.apache.tomcat.util.net.SocketProcessorBase.run(SocketProcessorBase.java:49) at java.util.concurrent.ThreadPoolExecutor.runWorker(ThreadPoolExecutor.java:1142) at java.util.concurrent.ThreadPoolExecutor\$Worker.run(ThreadPoolExecutor.java:617) at org.apache.tomcat.util.threads.TaskThread\$WrappingRunnable.run(TaskThread.java:61

at java.lang.Thread.run(Thread.java:745)

[ERROR]-[2018-01-06 02:40:50]-[org.b3log.latke.repository.jdbc.JdbcRepository:412]: get:null java.lang.NullPointerException

[ERROR]-[2018-01-06 02:40:50]-[org.b3log.symphony.service.RoleQueryService:149]: Gets role failed

org.b3log.latke.repository.RepositoryException: java.lang.NullPointerException at org.b3log.latke.repository.jdbc.JdbcRepository.get(JdbcRepository.java:413)

 at org.b3log.latke.repository.AbstractRepository.get(AbstractRepository.java:135) at org.b3log.symphony.repository.RoleRepository \$\$ jvst50e 11. d8get(RoleRepository

 $$$  ivst50e 11.java)

at sun.reflect.GeneratedMethodAccessor108.invoke(Unknown Source)

 at sun.reflect.DelegatingMethodAccessorImpl.invoke(DelegatingMethodAccessorImpl.ja a:43)

at java.lang.reflect.Method.invoke(Method.java:498)

 at org.b3log.latke.ioc.bean.JavassistMethodHandler.invoke(JavassistMethodHandler.java: 06)

at org.b3log.symphony.repository.RoleRepository \$\$ jvst50e 11.get(RoleRepository \$\$ j st50e\_11.java)

at org.b3log.symphony.service.RoleQueryService.getRole(RoleQueryService.java:141)

 at org.b3log.symphony.service.RoleQueryService\_\$\$\_jvst50e\_c.\_d7getRole(RoleQueryServ ce\_\$\$\_jvst50e\_c.java) at sun.reflect.GeneratedMethodAccessor107.invoke(Unknown Source) at sun.reflect.DelegatingMethodAccessorImpl.invoke(DelegatingMethodAccessorImpl.ja a:43) at java.lang.reflect.Method.invoke(Method.java:498) at org.b3log.latke.ioc.bean.JavassistMethodHandler.invoke(JavassistMethodHandler.java: 06) at org.b3log.symphony.service.RoleQueryService \$\$ jvst50e c.getRole(RoleQueryService \$\$\_jvst50e\_c.java) at org.b3log.symphony.processor.advice.PermissionGrant.doAdvice(PermissionGrant.java 81) at org.b3log.symphony.processor.advice.PermissionGrant \$\$ jvst50e 8d. d1doAdvice(Pe missionGrant \$\$ jvst50e 8d.java) at sun.reflect.GeneratedMethodAccessor119.invoke(Unknown Source) at sun.reflect.DelegatingMethodAccessorImpl.invoke(DelegatingMethodAccessorImpl.ja a:43) at java.lang.reflect.Method.invoke(Method.java:498) at org.b3log.latke.ioc.bean.JavassistMethodHandler.invoke(JavassistMethodHandler.java: 06) at org.b3log.symphony.processor.advice.PermissionGrant\_\$\$\_jvst50e\_8d.doAdvice(Permi sionGrant<sup>\$\$</sup> jvst50e 8d.java) at org.b3log.latke.servlet.handler.AdviceHandler.handle(AdviceHandler.java:119) at org.b3log.latke.servlet.HttpControl.nextHandler(HttpControl.java:99) at org.b3log.latke.servlet.handler.ArgsHandler.handle(ArgsHandler.java:60) at org.b3log.latke.servlet.HttpControl.nextHandler(HttpControl.java:99) at org.b3log.latke.servlet.handler.RequestDispatchHandler.handle(RequestDispatchHand er.java:92) at org.b3log.latke.servlet.HttpControl.nextHandler(HttpControl.java:99) at org.b3log.latke.servlet.handler.RequestPrepareHandler.handle(RequestPrepareHandler. ava:45) at org.b3log.latke.servlet.HttpControl.nextHandler(HttpControl.java:99) at org.b3log.latke.servlet.handler.StaticResourceHandler.handle(StaticResourceHandler.ja a:119) at org.b3log.latke.servlet.HttpControl.nextHandler(HttpControl.java:99) at org.b3log.latke.servlet.DispatcherServlet.service(DispatcherServlet.java:84) at javax.servlet.http.HttpServlet.service(HttpServlet.java:741) at org.apache.catalina.core.ApplicationFilterChain.internalDoFilter(ApplicationFilterChain. ava:231) at org.apache.catalina.core.ApplicationFilterChain.doFilter(ApplicationFilterChain.java:166 at org.apache.tomcat.websocket.server.WsFilter.doFilter(WsFilter.java:53) at org.apache.catalina.core.ApplicationFilterChain.internalDoFilter(ApplicationFilterChain. ava:193) at org.apache.catalina.core.ApplicationFilterChain.doFilter(ApplicationFilterChain.java:166 at org.b3log.latke.servlet.filter.EncodingFilter.doFilter(EncodingFilter.java:71) at org.apache.catalina.core.ApplicationFilterChain.internalDoFilter(ApplicationFilterChain. ava:193) at org.apache.catalina.core.ApplicationFilterChain.doFilter(ApplicationFilterChain.java:166 at org.apache.catalina.core.StandardWrapperValve.invoke(StandardWrapperValve.java:1 9)

at org.apache.catalina.core.StandardContextValve.invoke(StandardContextValve.java:96)

```
 at org.apache.catalina.authenticator.AuthenticatorBase.invoke(AuthenticatorBase.java:50
\lambda at org.apache.catalina.core.StandardHostValve.invoke(StandardHostValve.java:140)
      at org.apache.catalina.valves.ErrorReportValve.invoke(ErrorReportValve.java:81)
      at org.apache.catalina.valves.AbstractAccessLogValve.invoke(AbstractAccessLogValve.jav
:651)
      at org.apache.catalina.core.StandardEngineValve.invoke(StandardEngineValve.java:87)
      at org.apache.catalina.connector.CoyoteAdapter.service(CoyoteAdapter.java:342)
      at org.apache.coyote.http11.Http11Processor.service(Http11Processor.java:501)
      at org.apache.coyote.AbstractProcessorLight.process(AbstractProcessorLight.java:66)
      at org.apache.coyote.AbstractProtocol$ConnectionHandler.process(AbstractProtocol.java
754)
     at org.apache.tomcat.util.net.NioEndpoint$SocketProcessor.doRun(NioEndpoint.java:137
\lambda at org.apache.tomcat.util.net.SocketProcessorBase.run(SocketProcessorBase.java:49)
      at java.util.concurrent.ThreadPoolExecutor.runWorker(ThreadPoolExecutor.java:1142)
      at java.util.concurrent.ThreadPoolExecutor$Worker.run(ThreadPoolExecutor.java:617)
      at org.apache.tomcat.util.threads.TaskThread$WrappingRunnable.run(TaskThread.java:61
      at java.lang.Thread.run(Thread.java:745)
Caused by: java.lang.NullPointerException
[ERROR]-[2018-01-06 02:40:50]-[org.b3log.latke.servlet.HttpControl:104]: Request [
   method=GET,
   URL=http://www.3xmq.com:8080/article/1515141092284,
   contentType=null,
   characterEncoding=UTF-8,
  local = <b>[</b> addr=172.17.99.240,
      port=8080,
      name=3xmq],
   remote=[
     addr=39.106.78.43,
      port=35882,
      host=39.106.78.43],
   headers=[
      connection=upgrade
      host=www.3xmq.com:8080
      user-agent=Apache-HttpClient/4.5.3 (Java/1.8.0_121)
   ]
] processing failed 
java.lang.NullPointerException
      at org.b3log.symphony.processor.advice.PermissionGrant.doAdvice(PermissionGrant.java
84)
      at org.b3log.symphony.processor.advice.PermissionGrant_$$_jvst50e_8d._d1doAdvice(Pe
missionGrant $$ jvst50e 8d.java)
      at sun.reflect.GeneratedMethodAccessor119.invoke(Unknown Source)
      at sun.reflect.DelegatingMethodAccessorImpl.invoke(DelegatingMethodAccessorImpl.ja
a:43)
      at java.lang.reflect.Method.invoke(Method.java:498)
      at org.b3log.latke.ioc.bean.JavassistMethodHandler.invoke(JavassistMethodHandler.java:
06)
      at org.b3log.symphony.processor.advice.PermissionGrant_$$_jvst50e_8d.doAdvice(Permi
sionGrant $$ jvst50e 8d.java)
      at org.b3log.latke.servlet.handler.AdviceHandler.handle(AdviceHandler.java:119)
```
 at org.b3log.latke.servlet.HttpControl.nextHandler(HttpControl.java:99) at org.b3log.latke.servlet.handler.ArgsHandler.handle(ArgsHandler.java:60) at org.b3log.latke.servlet.HttpControl.nextHandler(HttpControl.java:99) at org.b3log.latke.servlet.handler.RequestDispatchHandler.handle(RequestDispatchHand er.java:92) at org.b3log.latke.servlet.HttpControl.nextHandler(HttpControl.java:99) at org.b3log.latke.servlet.handler.RequestPrepareHandler.handle(RequestPrepareHandler. ava:45) at org.b3log.latke.servlet.HttpControl.nextHandler(HttpControl.java:99) at org.b3log.latke.servlet.handler.StaticResourceHandler.handle(StaticResourceHandler.ja a:119) at org.b3log.latke.servlet.HttpControl.nextHandler(HttpControl.java:99) at org.b3log.latke.servlet.DispatcherServlet.service(DispatcherServlet.java:84) at javax.servlet.http.HttpServlet.service(HttpServlet.java:741) at org.apache.catalina.core.ApplicationFilterChain.internalDoFilter(ApplicationFilterChain. ava:231) at org.apache.catalina.core.ApplicationFilterChain.doFilter(ApplicationFilterChain.java:166 at org.apache.tomcat.websocket.server.WsFilter.doFilter(WsFilter.java:53) at org.apache.catalina.core.ApplicationFilterChain.internalDoFilter(ApplicationFilterChain. ava:193) at org.apache.catalina.core.ApplicationFilterChain.doFilter(ApplicationFilterChain.java:166 at org.b3log.latke.servlet.filter.EncodingFilter.doFilter(EncodingFilter.java:71) at org.apache.catalina.core.ApplicationFilterChain.internalDoFilter(ApplicationFilterChain. ava:193) at org.apache.catalina.core.ApplicationFilterChain.doFilter(ApplicationFilterChain.java:166 at org.apache.catalina.core.StandardWrapperValve.invoke(StandardWrapperValve.java:1 9) at org.apache.catalina.core.StandardContextValve.invoke(StandardContextValve.java:96) at org.apache.catalina.authenticator.AuthenticatorBase.invoke(AuthenticatorBase.java:50  $\lambda$  at org.apache.catalina.core.StandardHostValve.invoke(StandardHostValve.java:140) at org.apache.catalina.valves.ErrorReportValve.invoke(ErrorReportValve.java:81) at org.apache.catalina.valves.AbstractAccessLogValve.invoke(AbstractAccessLogValve.jav :651) at org.apache.catalina.core.StandardEngineValve.invoke(StandardEngineValve.java:87) at org.apache.catalina.connector.CoyoteAdapter.service(CoyoteAdapter.java:342) at org.apache.coyote.http11.Http11Processor.service(Http11Processor.java:501) at org.apache.coyote.AbstractProcessorLight.process(AbstractProcessorLight.java:66) at org.apache.coyote.AbstractProtocol\$ConnectionHandler.process(AbstractProtocol.java 754) at org.apache.tomcat.util.net.NioEndpoint\$SocketProcessor.doRun(NioEndpoint.java:137 ) at org.apache.tomcat.util.net.SocketProcessorBase.run(SocketProcessorBase.java:49) at java.util.concurrent.ThreadPoolExecutor.runWorker(ThreadPoolExecutor.java:1142) at java.util.concurrent.ThreadPoolExecutor\$Worker.run(ThreadPoolExecutor.java:617) at org.apache.tomcat.util.threads.TaskThread\$WrappingRunnable.run(TaskThread.java:61 at java.lang.Thread.run(Thread.java:745)

[ERROR]-[2018-01-06 02:40:50]-[org.b3log.latke.servlet.renderer.freemarker.AbstractFreeMark rRenderer:138]: FreeMarker renders error FreeMarker template error:

The following has evaluated to null or missing: ==> article [in template "article.ftl" at line 7, column 25]

---- Tip: If the failing expression is known to be legally refer to something that's sometimes null or missing, either specify a default value like myOptionalVar!myDefault, or use <#if myOptional ar??>when-present<#else>when-missing</#if>. (These only cover the last step of the express on; to cover the whole expression, use parenthesis: (myOptionalVar.foo)!myDefault, (myOptio alVar.foo)??

----

---- FTL stack trace ("~" means nesting-related):

- Failed at: \${article.articleTitleEmojUnicode} [in template "article.ftl" at line 7, column 23

 - Reached through: @head title="\${article.articleTitleEm... [in template "article.ftl" at line 7, column 9] ----

Java stack trace (for programmers):

--- freemarker.core.InvalidReferenceException: [... Exception message was already printed; see it bove ...]

 at freemarker.core.InvalidReferenceException.getInstance(InvalidReferenceException.java 131)

 at freemarker.core.UnexpectedTypeException.newDesciptionBuilder(UnexpectedTypeExc ption.java:77)

at freemarker.core.UnexpectedTypeException.<init>(UnexpectedTypeException.java:40)

at freemarker.core.NonHashException.<init>(NonHashException.java:46)

at freemarker.core.Dot. eval(Dot.java:45)

at freemarker.core.Expression.eval(Expression.java:78)

at freemarker.core.Expression.evalAndCoerceToString(Expression.java:82)

at freemarker.core.DollarVariable.accept(DollarVariable.java:41)

at freemarker.core.Environment.visit(Environment.java:324)

at freemarker.core.MixedContent.accept(MixedContent.java:54)

at freemarker.core.Environment.visit(Environment.java:324)

at freemarker.core.Environment.renderElementToString(Environment.java:2196)

at freemarker.core.StringLiteral.evalAndCoerceToString(StringLiteral.java:96)

at freemarker.core.StringLiteral. eval(StringLiteral.java:73)

at freemarker.core.Expression.eval(Expression.java:78)

 at freemarker.core.Environment.setMacroContextLocalsFromArguments(Environment.java 739)

at freemarker.core.Environment.invoke(Environment.java:689)

at freemarker.core.UnifiedCall.accept(UnifiedCall.java:84)

at freemarker.core.Environment.visit(Environment.java:324)

at freemarker.core.MixedContent.accept(MixedContent.java:54)

at freemarker.core.Environment.visit(Environment.java:324)

at freemarker.core.Environment.process(Environment.java:302)

at freemarker.template.Template.process(Template.java:325)

 at org.b3log.latke.servlet.renderer.freemarker.AbstractFreeMarkerRenderer.genHTML(Ab tractFreeMarkerRenderer.java:162)

at org.b3log.symphony.processor.SkinRenderer.genHTML(SkinRenderer.java:155)

 at org.b3log.latke.servlet.renderer.freemarker.AbstractFreeMarkerRenderer.render(Abstra tFreeMarkerRenderer.java:133)

 at org.b3log.latke.servlet.DispatcherServlet.result(DispatcherServlet.java:111) at org.b3log.latke.servlet.DispatcherServlet.service(DispatcherServlet.java:89) at javax.servlet.http.HttpServlet.service(HttpServlet.java:741) at org.apache.catalina.core.ApplicationFilterChain.internalDoFilter(ApplicationFilterChain. ava:231) at org.apache.catalina.core.ApplicationFilterChain.doFilter(ApplicationFilterChain.java:166 at org.apache.tomcat.websocket.server.WsFilter.doFilter(WsFilter.java:53) at org.apache.catalina.core.ApplicationFilterChain.internalDoFilter(ApplicationFilterChain. ava:193) at org.apache.catalina.core.ApplicationFilterChain.doFilter(ApplicationFilterChain.java:166 at org.b3log.latke.servlet.filter.EncodingFilter.doFilter(EncodingFilter.java:71) at org.apache.catalina.core.ApplicationFilterChain.internalDoFilter(ApplicationFilterChain. ava:193) at org.apache.catalina.core.ApplicationFilterChain.doFilter(ApplicationFilterChain.java:166 at org.apache.catalina.core.StandardWrapperValve.invoke(StandardWrapperValve.java:1 9) at org.apache.catalina.core.StandardContextValve.invoke(StandardContextValve.java:96) at org.apache.catalina.authenticator.AuthenticatorBase.invoke(AuthenticatorBase.java:50  $\mathcal{L}$  at org.apache.catalina.core.StandardHostValve.invoke(StandardHostValve.java:140) at org.apache.catalina.valves.ErrorReportValve.invoke(ErrorReportValve.java:81) at org.apache.catalina.valves.AbstractAccessLogValve.invoke(AbstractAccessLogValve.jav :651) at org.apache.catalina.core.StandardEngineValve.invoke(StandardEngineValve.java:87) at org.apache.catalina.connector.CoyoteAdapter.service(CoyoteAdapter.java:342) at org.apache.coyote.http11.Http11Processor.service(Http11Processor.java:501) at org.apache.coyote.AbstractProcessorLight.process(AbstractProcessorLight.java:66) at org.apache.coyote.AbstractProtocol\$ConnectionHandler.process(AbstractProtocol.java 754) at org.apache.tomcat.util.net.NioEndpoint\$SocketProcessor.doRun(NioEndpoint.java:137 ) at org.apache.tomcat.util.net.SocketProcessorBase.run(SocketProcessorBase.java:49) at java.util.concurrent.ThreadPoolExecutor.runWorker(ThreadPoolExecutor.java:1142) at java.util.concurrent.ThreadPoolExecutor\$Worker.run(ThreadPoolExecutor.java:617) at org.apache.tomcat.util.threads.TaskThread\$WrappingRunnable.run(TaskThread.java:61 at java.lang.Thread.run(Thread.java:745)

#### mysql慢查询

# Time: 2018-01-05T18:44:02.436437Z # User@Host: root[root] @ [39.106.78.43] Id: 99 # Query\_time: 6.401251 Lock\_time: 0.000069 Rows sent: 10 Rows examined: 10 SET timestamp=1515177842; select \* from symphony article where (articleRandomDouble>=0.0 and articleRandomDoubl <=0.13575782778368972 and articleStatus=0) limit 0,10; # Time: 2018-01-05T18:44:15.246272Z # User@Host: root[root] @ [39.106.78.43] Id: 88 # Query time: 13.830847 Lock time: 0.000155 Rows sent: 10 Rows examined: 10 SET timestamp=1515177855; select \* from symphony article where (articleRandomDouble>=0.0 and articleRandomDoubl

<=0.16891545026924093 and articleStatus=0) limit 0,10; # Time: 2018-01-05T18:44:44.958681Z # User@Host: root[root] @ [39.106.78.43] Id: 69 # Query time: 12.792900 Lock time: 0.000097 Rows sent: 10 Rows examined: 10 SET timestamp=1515177884; select \* from symphony article where (articleRandomDouble>=0.0 and articleRandomDoubl <=0.18897769303593281 and articleStatus=0) limit 0,10; # Time: 2018-01-05T18:44:45.332415Z # User@Host: root[root] @ [39.106.78.43] Id: 109 # Query time: 14.992689 Lock time: 0.000054 Rows sent: 10 Rows examined: 10 SET timestamp=1515177885; select \* from symphony article where (articleRandomDouble>=0.0 and articleRandomDoubl <=0.19932722235331668 and articleStatus=0) limit 0,10; # Time: 2018-01-05T18:44:46.543399Z # User@Host: root[root] @ [39.106.78.43] Id: 92 # Query time: 14.546881 Lock time: 0.000124 Rows sent: 10 Rows examined: 10 SET timestamp=1515177886; select \* from symphony article where (articleRandomDouble>=0.0 and articleRandomDoubl  $\epsilon$  =0.21861146510702367 and articleStatus=0) limit 0,10; # Time: 2018-01-05T18:44:54.518877Z # User@Host: root[root] @ [39.106.78.43] Id: 85 # Query time: 60.059722 Lock time: 0.000073 Rows sent: 10 Rows examined: 10 SET timestamp=1515177894; select \* from symphony article where (articleRandomDouble>=0.0 and articleRandomDoubl <=0.060243983404944634 and articleStatus=0) limit 0,10; # Time: 2018-01-05T18:44:58.642866Z # User@Host: root[root] @ [39.106.78.43] Id: 63 # Query time: 6.031573 Lock time: 0.000077 Rows sent: 10 Rows examined: 10 SET timestamp=1515177898; select \* from symphony article where (articleRandomDouble>=0.0 and articleRandomDoubl  $\le$  =0.08719545215588231 and articleStatus=0) limit 0,10;